# 

# Bifrost-build

From confusion to harmony.

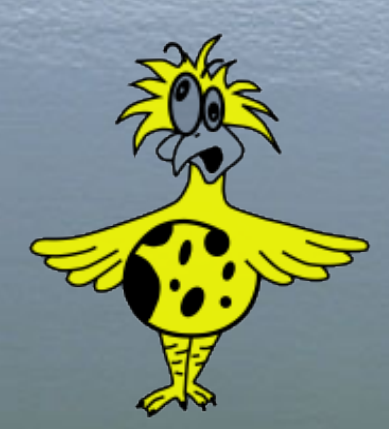

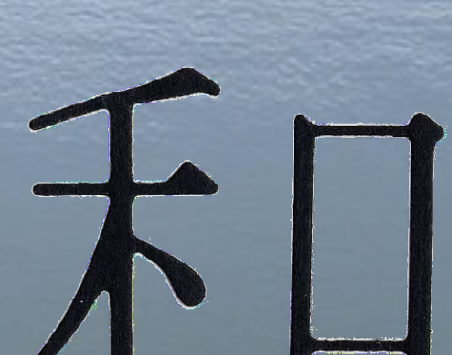

## Initial state of the Bifrost

**Bad** 

No fixed environment. Dynamic dependencies. **• Closed.** 

• Not much of version control.

#### A first step

 $H$   $H$   $H$ 

Bifrost 6.1

#### Good

- Statically linked binaries.
- First stab at build instructions.

Bad

- No fixed environment.
- Closed.
- Versions and dependencies still out of control.

## Final evolution!

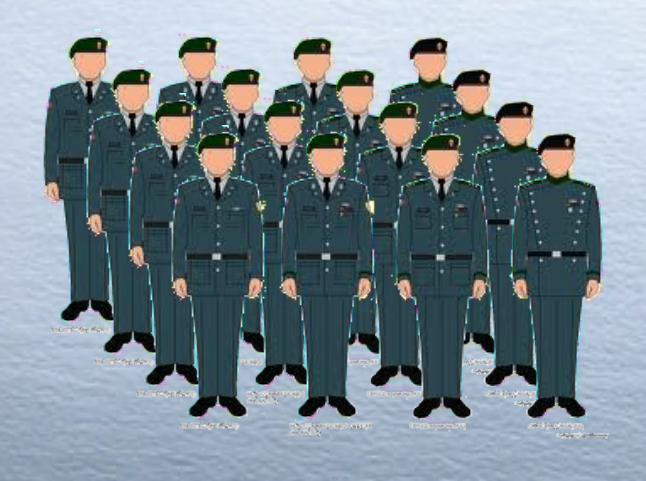

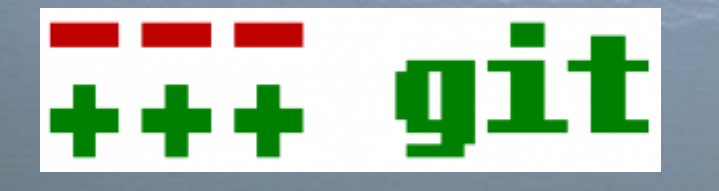

#### Bifrost X

- Statically linked binaries.
- Fixed environment.
	- uclibc miniroot
	- o clean environment before each build
- Open: github.com/jelaas/bifrost-build
- Full control of versions and dependencies.
	- sourcecode
	- build versions
- **Repeatable & predictable.**
- There is even some documentation.

## What does it look like?

Build.sh

#!/bin/bash

SRCVER=openssh-5.5p1 PKG=\$SRCVER-1 # with build version

pkg\_install zlib-1.2.5-1 || exit 2 pkg\_install tcp\_wrappers-7.6-1 || exit 2 pkg\_install openssl-0.9.8n-2 || exit 2

cd \$CDIR/\$SRCVER libtool fix-1 patch -p1 < \$PKGDIR/openssh-5.2p1-bifrost.pat

\$PKGDIR/B-configure-1 --prefix=/usr --with-tcp-wrappers --without-pam --with-md5-passwords - sysconfdir=/etc/ssh --without-bsd-auth - without-kerberos5 --without-pam --without-osfsia - without-skey --without-rand-helper --without-stackprotect --without-sectok --without -opensc --without-selinux || exit 1

Fetch-source.sh

#!/bin/bash

SRC=openssh-5.5p1.tar.gz DST=/var/spool/src/\$SRC

[-s "\$DST"] || wget -O \$DST ftp://ftp.openbsd. org/pub/OpenBSD/OpenSSH/portable/\$SRC

#### Rules!

Just two rules must be followed:

1. Any change of the package definition must be done in a new build version. This includes the Build.sh script, sourcecode, patches, dependencies etc.

#### Rules!

Just two rules must be followed:

 $H$   $H$   $H$ 

1. Any change of the package definition must be done in a new build version. This includes the Build.sh script, sourcecode, patches, dependencies etc.

2. No cheating!

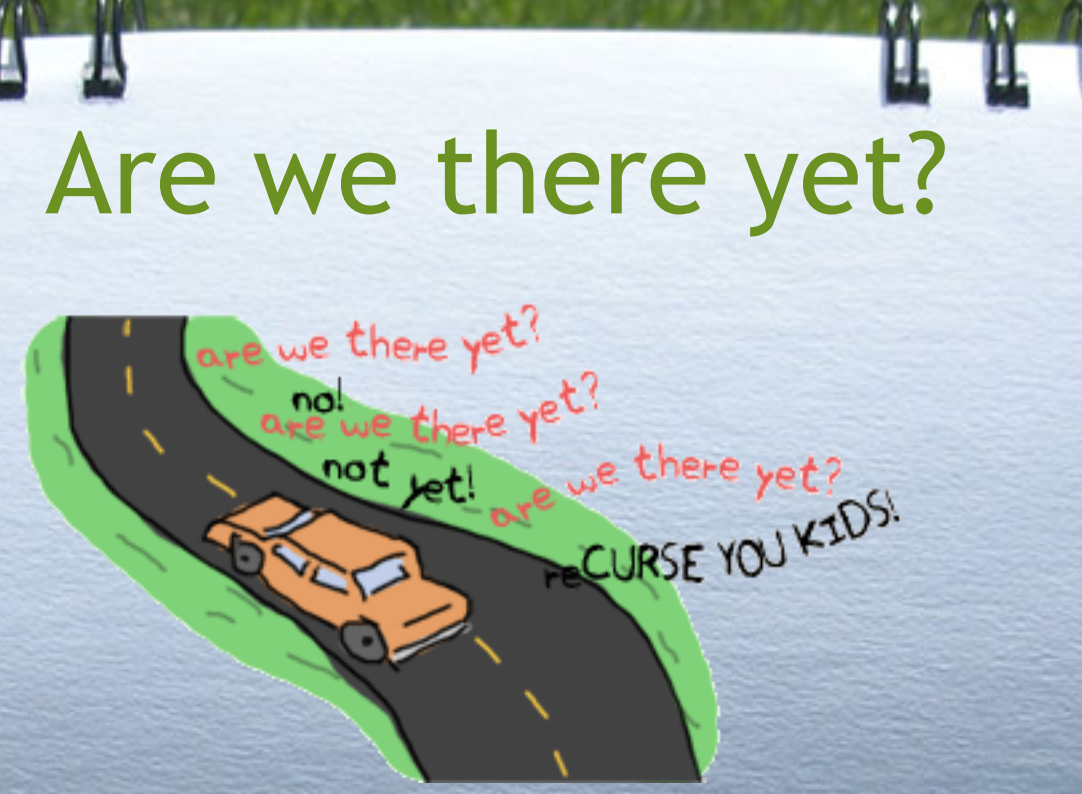

#### Are we there yet?

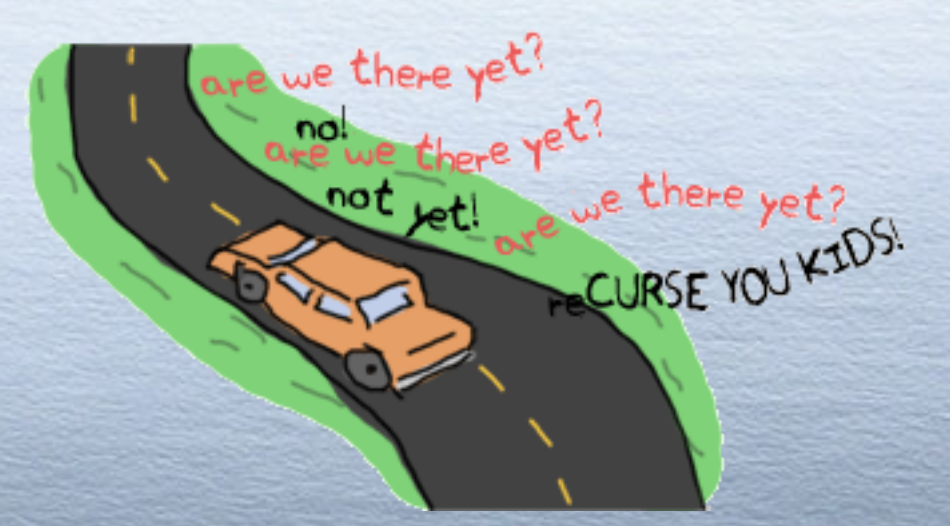

# Soon!

A runnable test-build of a complete Bifrost installation exists. There are no show-stoppers left (known at least).